Stratified Simple Random Sampling: Quality Control

*Darryl V. Creel, RTI International*

*October 24, 2018*

```
## -- Attaching packages ----------------------------------------------------------------------- tidyverse 1.2.1 --
## v ggplot2 3.0.0 v purrr 0.2.5
## v tibble 1.4.2 v dplyr 0.7.6
## v tidyr 0.8.1 v stringr 1.3.1
## v readr 1.1.1 v forcats 0.3.0
## -- Conflicts -------------------------------------------------------------------------- tidyverse_conflicts() --
## x dplyr::filter() masks stats::filter()
## x dplyr::lag() masks stats::lag()
```
## **Outline**

Quality control at each each stage in the process.

- 1. Sampling Frame
- 2. Sample Size Data Set
- 3. Check Sampling Strata Across the Sampling Frame and Sample Size Data Set
- 4. Probability of Selection
- 5. Sample Indicator
- 6. Design Weight
- 7. Sample Selection Summary
- 8. Session Information
- 9. References

For this study, the sampling unit is the physician.

### **1. Sampling Frame**

At the time of sampling, the frame consists of eligible sampling units.

```
## Parsed with column specification:
## cols(
\# id = col_integer(),
## samplingStratum = col_integer(),
## probabilityOfSelection = col_double(),
## sampleIndicator = col_integer(),
## designWeight = col_double()
## )
## Classes 'tbl_df', 'tbl' and 'data.frame': 1200 obs. of 5 variables:
## $ id : int 1 2 3 3 NA 6 7 8 9 9 ...
## $ samplingStratum : int 1 1 1 1 1 1 1 NA NA 1 ...
## $ probabilityOfSelection: num 0.25 0.15 0.15 0.15 0.15 0.15 0.15 0.15 0.15 0.15 ...
## $ sampleIndicator : int 0 1 1 1 1 1 1 1 1 1 ...
## $ designWeight : num 6 6.67 6.67 6.67 6.67 ...
## - attr(*, "spec")=List of 2
```

```
## ..$ cols :List of 5
## .. ..$ id : list()
## .. .. ..- attr(*, "class")= chr "collector_integer" "collector"
## .. ..$ samplingStratum : list()
## .. .. ..- attr(*, "class")= chr "collector_integer" "collector"
## .. ..$ probabilityOfSelection: list()
## .. .. ..- attr(*, "class")= chr "collector_double" "collector"
## .. ..$ sampleIndicator : list()
## .. .. ..- attr(*, "class")= chr "collector_integer" "collector"
## .. ..$ designWeight : list()
## .. .. ..- attr(*, "class")= chr "collector_double" "collector"
## ..$ default: list()
## .. ..- attr(*, "class")= chr "collector_guess" "collector"
## ..- attr(*, "class")= chr "col_spec"
```
#### **1.1. Check for Missing IDs**

## Fail: Missing identifier value. ## [1] 3

#### **1.2. Check for Duplicate IDs**

Fail: Duplicate unique identifier.

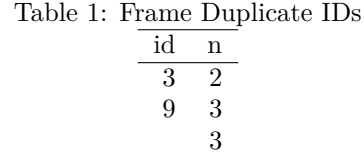

#### **1.3. Check for Missing Stratification Values**

## Fail: Missing sampling stratum value. ## [1] 2

### **2. Sample Size Data Set**

```
## Parsed with column specification:
## cols(
## samplingStratum = col_integer(),
## populationCount = col_integer(),
## sampleSize = col_integer()
## )
## Classes 'tbl_df', 'tbl' and 'data.frame': 4 obs. of 5 variables:
## $ samplingStratum: int 1 2 3 4
## $ populationCount: int 100 200 300 600
## $ sampleSize : int 15 20 25 100
## $ posPop : num 0.15 0.1 0.0833 0.1667
```
## \$ dw : num 6.67 10 12 6

Pass: All observations have a value for the sampling stratum.

#### **2.1. Check for Duplicate Strata**

Pass: All observations have a unique sampling stratum value.

#### **2.2. Check for Strata with Sample Size Less Than Two**

Pass: All sampling strata have at least two sampling units.

# **3. Check Sampling Strata Across the Sampling Frame and Sample Size Data Set**

Fail: At least one samling stratum does not have the expected number of sampling units.

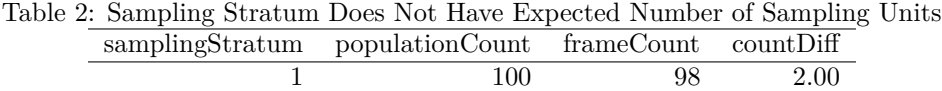

2

# **4. Probability of Selection**

#### **4.1. Check Probability of Selection Values**

In a sampling stratum, all sampling uints should have the same probability of selection.

Fail: At least one samling stratum does not have all the sampling units with the same value for the probability of selection.

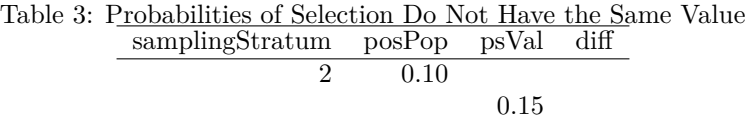

### **4.2. Check Sum of Probabilities of Selection**

In a sampling stratum, the sample size should equal the sum of the probabilities of selection. For the *h th* sampling stratum, the sample size,  $n_h$ , should equal the sum of the probabilities of selection,  $p_{hi}$ . That is, in the *h th* sampling stratum, the check to ensure that the probability of selection was calculated correctly is

$$
n_h = \sum_{i=1}^{N_h} p_{hi}.
$$

Fail: At least one samling stratum does not have the sum of the probabilities of selection equal to the sample size.

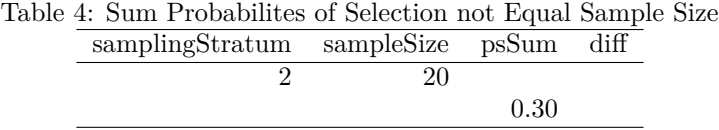

## **5. Sample Indicator**

In a sampling stratum, the sample size should equal the sum of the sample indicators. For the *h th* sampling stratum, the sample size,  $n_h$ , should equal the sum of the sample indicators,  $s_{hi}$ . That is, in the  $h^{th}$  sampling stratum, the check to ensure that the sample indicators were calculated correctly is

$$
n_h = \sum_{i=1}^{N_h} s_{hi}.
$$

Fail: At least one samling stratum does not have the sum of the sample indicators equal to the sample size.

| table 5. Suili Saliiple Indicators not Equal Saliiple Siz |     |      |         |  |
|-----------------------------------------------------------|-----|------|---------|--|
| samplingStratum sampleSize siSum                          |     |      | diff    |  |
|                                                           | 15  | 12   | $-3.00$ |  |
|                                                           | 20  |      |         |  |
|                                                           | 100 | -101 | 1.00    |  |
|                                                           |     |      |         |  |

Table 5: Sum Sample Indicators not Equal Sample Size

### **6. Design Weight**

#### **6.1. Check Design Weight Values**

In a sampling stratum, all the sampled sampling units should have the same design weight, and all non-sampled sampling units should have a design weight of zero.

Fail: At least one samling stratum, when the design weight is greater than zero, does not have all the sampling units with the same value for the design weight.

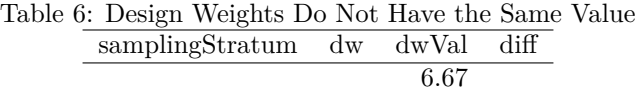

### **6.2. Check Sum of the Design Weights**

In a sampling stratum, the population count should equal the sum of the design weights. For the *h th* sampling stratum, the population count,  $N_h$ , should equal the sum of the design weights,  $d_{hi}$ . That is, in the  $h^{th}$ sampling stratum, the check to ensure that the design weights were calculated correctly is

$$
N_h = \sum_{i=1}^{N_h} d_{hi}.
$$

Fail: At least one samling stratum does not have the sum of the design weights equal to the population size.

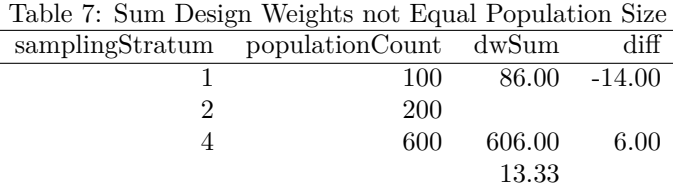

## **7. Quality Control Summary**

## Fail: At least one samling stratum does not have all the sampling units with the same value for the ## Fail: At least one samling stratum does not have the sum of the probabilities of selection equal to ## Fail: At least one samling stratum does not have the sum of the sample indicators equal to the sampl ## Fail: At least one samling stratum, when the design weight is greater than zero, does not have all the ## Fail: At least one samling stratum does not have the sum of the design weights equal to the populati

| samplingStratum | populationCount | sampleSize | $10000$ $\sigma$ . Dampling Daminary $10000$<br>probabilityOfSelection | sampleIndicator | designWeight | $\mathbf n$ |
|-----------------|-----------------|------------|------------------------------------------------------------------------|-----------------|--------------|-------------|
|                 | 100             | 15         | $0.15\,$                                                               | $\theta$        | 0.00         | 85          |
|                 | 100             | 15         | 0.15                                                                   |                 | 6.67         | 12          |
|                 | 100             | 15         | 0.25                                                                   | 0               | 6.00         |             |
|                 | 200             | <b>20</b>  | 0.10                                                                   | 0               | 0.00         | 180         |
|                 | <b>200</b>      | <b>20</b>  | 0.10                                                                   |                 | 10.00        | 17          |
|                 | 200             | <b>20</b>  | 0.10                                                                   |                 |              |             |
|                 | <b>200</b>      | 20         | 0.10                                                                   |                 | 10.00        |             |
|                 | 200             | <b>20</b>  |                                                                        |                 | 10.00        |             |
|                 | 300             | $25\,$     | 0.08                                                                   | 0               | 0.00         | 275         |
|                 | 300             | $25\,$     | 0.08                                                                   |                 | 12.00        | 25          |
|                 | 600             | 100        | 0.17                                                                   |                 | 0.00         | 499         |
| 4               | 600             | 100        | 0.17                                                                   |                 | 6.00         | 101         |
|                 |                 |            | 0.15                                                                   |                 | 6.67         | 2           |

Table 8: Sampling Summary Table

## **8. Table, Document, and Session Information**

The tables in this document were created using the xtable package (Dahl et al. 2018). This package was used in the R language and environment for statistical computing (R Core Team 2018). This document was created using the knitr package (Xie 2018) in RStudio (RStudio).

Session informaiton:

```
## R version 3.5.1 (2018-07-02)
## Platform: x86_64-w64-mingw32/x64 (64-bit)
```

```
## Running under: Windows 7 x64 (build 7601) Service Pack 1
##
## Matrix products: default
##
## locale:
## [1] LC COLLATE=English United States.1252
## [2] LC CTYPE=English United States.1252
## [3] LC_MONETARY=English_United States.1252
## [4] LC NUMERIC=C
## [5] LC_TIME=English_United States.1252
##
## attached base packages:
## [1] stats graphics grDevices utils datasets methods base
##
## other attached packages:
## [1] bindrcpp_0.2.2 xtable_1.8-3 forcats_0.3.0 stringr_1.3.1
## [5] dplyr_0.7.6 purrr_0.2.5 readr_1.1.1 tidyr_0.8.1
## [9] tibble_1.4.2 ggplot2_3.0.0 tidyverse_1.2.1
##
## loaded via a namespace (and not attached):
## [1] Rcpp_0.12.19 cellranger_1.1.0 pillar_1.3.0 compiler_3.5.1
## [5] plyr_1.8.4 bindr_0.1.1 tools_3.5.1 digest_0.6.18
## [9] lubridate_1.7.4 jsonlite_1.5 evaluate_0.12 nlme_3.1-137
## [13] gtable_0.2.0 lattice_0.20-35 pkgconfig_2.0.2 rlang_0.2.2
## [17] cli_1.0.1 rstudioapi_0.8 yaml_2.2.0 haven_1.1.2
## [21] withr_2.1.2 xml2_1.2.0 httr_1.3.1 knitr_1.20
## [25] hms_0.4.2 rprojroot_1.3-2 grid_3.5.1 tidyselect_0.2.5
## [29] glue_1.3.0 R6_2.3.0 readxl_1.1.0 rmarkdown_1.10
## [33] modelr_0.1.2 magrittr_1.5 backports_1.1.2 scales_1.0.0
## [37] htmltools_0.3.6 rvest_0.3.2 assertthat_0.2.0 colorspace_1.3-2
## [41] stringi_1.1.7 lazyeval_0.2.1 munsell_0.5.0 broom_0.5.0
## [45] crayon_1.3.4
```
### **9. References**

Dahl, David B., David Scott, Charles Roosen, Arni Magnusson, and Jonathan Swinton. 2018. *Xtable: Export Tables to Latex or Html*. [https://CRAN.R-project.org/package=xtable.](https://CRAN.R-project.org/package=xtable)

R Core Team. 2018. *R: A Language and Environment for Statistical Computing*. Vienna, Austria: R Foundation for Statistical Computing. [https://www.R-project.org/.](https://www.R-project.org/)

Xie, Yihui. 2018. *Knitr: A General-Purpose Package for Dynamic Report Generation in R*. [https://CRAN.](https://CRAN.R-project.org/package=knitr) [R-project.org/package=knitr.](https://CRAN.R-project.org/package=knitr)